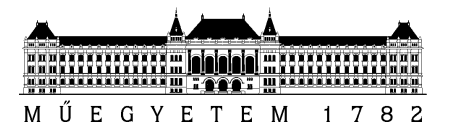

## DIPLOMATERV-FELADAT

## **Gyurász Gábor (BMDMAE)**

szigorló villamosmérnök hallgató részére

## Csöves torzítópedál valósidejű szimulációja

Az elektromos gitár hangzásában fontos szerepet játszanak a jel útjába kötött feldolgozóegységek, effektek. Ezen effektek közül a legfontosabbak azok, amelyek a jelalak torzításával a hang felharmonikustartalmát növelik. A számítógépes hangfelvétel, ill. zeneszerkesztés elterjedésével az utóbbi évtizedekben egyre inkább előtérbe kerültek a személyi számítógépen futtatható szoftveres effektek, melyek gyakran a jól bevált hardver effektek működését modellezik.

A hallgató feladata egy két triódát és két műveleti erősítőt tartalmazó analóg torzítópedál (Butler Tube Driver) digitális modelljének megalkotása. Mivel a cél az eredeti hangzás minél jobb közelítése, az áramkör fizikai működéséből érdemes kiindulni. Az áramkör lineárisnak tekinthető részei jól leírhatóak a rendszer átviteli függvényével, ami aztán könnyen diszkretizálható pl. a bilineáris transzformáció segítségével. A nemlineáris részek esetében a folytonos idejű állapotváltozós alak a célravezető, amit a véges differenciák módszerével ültetünk át diszkrét időbe. Ez esetben azonban a diszkrét idejű rendszer stabilitása csak implicit módszerek esetén garantálható, ez pedig minden időpillanatban egy nemlineáris egyenletrendszer numerikus megoldását jelenti. A hatékony nemlineáris modellezés sarokköve tehát az, hogy hogyan tudjuk ezt a lépést felgyorsítani, vagy azt megoldás táblázatos formában történő tárolásával helyettesíteni.

A hallgató munkájának a következőkre kell kiterjednie:

- Ismerkedjen meg a nemlineáris áramkörök modellezéseinek lehetőségeivel!
- Alkossa meg a Tube Drivert leíró folytonos idejű modellt (átviteli függvény ill. nemlineáris állapotváltozós alak) az áramkör alapján!
- A folytonos idejű egyenletek alapján készítsen diszkrét idejű modellt!
- A diszkrét idejű modellen végezzen olyan egyszerűsítéseket, melyek a valós idejű szimulációt lehetővé teszik, ugyanakkor a hangminőséget nem, vagy csak minimális csökkentik!
- A fejlesztést Matlabban végezze, a valós idejű modellt C++ nyelven, VST környezetben implementálja!
- A valóságban is építse meg az áramkört, azon végezzen méréseket!
- A digitális modell viselkedését hasonlítsa össze a valós áramkörrel, ill. LTspice szimulációkkal!

**Tanszéki konzulens:** Dr. Bank Balázs, docens

Budapest, 2014. március 13.

…………………… Dr. Jobbágy Ákos tanszékvezető